369800b 1 09.23.14

# **BACnet Protocol Implementation Conformance Statement (PICS)**

Date: September 23, 2014 Vendor Name: Lutron Electronics Co., Inc. Product Name: Quantum® BACnet Integration Applications Software Version: 2.0 Firmware Revision: 2.7 **BACnet Protocol Revision: 4** Vendor ID: 176

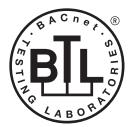

BACnet is a registered trademark of ASHBAE\_ASHBAE does not endorse, approve or test products for compliance of ASHRAE standards. Compliance of listed products to the requirements of ASHRAE Standard 135 is the responsibility of BACnet International (BI).

# Product Description

BACnet IP is embedded in the Quantum® processor. There are two types of BACnet devices available in Quantume: subsystem devices and area devices. The subsystem devices are main BACnet devices; typically, one main device per floor of the building. The area devices are virtual BACnet devices of the subsystem device, typically one per room of the building. It is normal to have multiple subsystem main devices and area virtual devices in a project.

### BACnet Interoperability Building Blocks Supported (Annex K):

| K.1.2 BIBB  | Data Sharing      | ReadProperty-B (DS-RP-B)                |
|-------------|-------------------|-----------------------------------------|
| K.1.4 BIBB  | Data Sharing      | ReadPropertyMultiple-B (DS-RPM-B)       |
| K.1.8 BIBB  | Data Sharing      | WriteProperty-B (DS-WP-B)               |
| K.1.10 BIBB | Data Sharing      | WritePropertyMultiple-B (DS-WPM-B)      |
| K.1.12 BIBB | Data Sharing      | COV-B (DS-COV-B)                        |
| K.5.2 BIBB  | Device Management | DynamicDeviceBinding-B (DM-DDB-B)       |
| K.5.4 BIBB  | Device Management | DynamicObjectBinding-B (DM-DOB-B)       |
| K.5.6 BIBB  | Device Management | DeviceCommunicationControl-B (DM-DCC-B) |

# BACnet Standardized Device Profile (Annex L):

BACnet Application Specific Controller (B-ASC)

### Segmentation Capability:

Segmented requests supported? No. Window Size: n/a Window Size: n/a Segmented responses supported? No.

### Non-Standard Application Services:

Non-standard application services are not supported.

### **LUTRON** SPECIFICATION SUBMITTAL

Page Job Name: Model Numbers: Job Number:

369800b 2 09.23.14

Pane

# Standard Object Types Supported:

### Device

- 1. Dynamically creatable using BACnet CreateObject service? No.
- 2. Dynamically deletable using BACnet DeleteObject service? No.
- 3. List of optional properties supported: Active COV\_Subscriptions, Description, Location, Profile\_Name.
- 4. List of all properties that are writable where not otherwise required by this standard: None.
- 5. List of proprietary properties: None.
- 6. List of any property value range restrictions: None.

# Binary Value

- 1. Dynamically creatable using BACnet CreateObject service? No.
- 2. Dynamically deletable using BACnet DeleteObject service? No.
- 3. List of optional properties supported: Active\_Text, Inactive\_Text.
- 4. List of all properties that are writable where not otherwise required by this standard: None.
- 5. List of proprietary properties: None.
- 6. List of any property value range restrictions: See Table.

# Multi-State Value

- 1. Dynamically creatable using BACnet CreateObject service? No.
- 2. Dynamically deletable using BACnet DeleteObject service? No.
- 3. List of optional properties supported: State\_Text.
- 4. List of all properties that are writable where not otherwise required by this standard: None.
- 5. List of proprietary properties: None.
- 6. List of any property value range restrictions: See Table.

# Data Link Layer Options:

BACnet IP

#### **Device Address Binding:**

Is static device binding supported? No.

#### Networking Options:

BACnet/IP Annex J — non-BBMD functionality; the Quantum® processor is able to register as a foreign device. The Quantum® processor is able to initiate original-broadcast-NPDU.

#### Character Sets Supported:

Indicating support for multiple character sets does not imply that they can all be supported simultaneously. ANSI X3.4

### **BACnet Routing:**

Routes between the connected physical BACnet network and a virtual BACnet network.

# SPECIFICATION SUBMITTAL

|             | 1 490          |  |
|-------------|----------------|--|
| Job Name:   | Model Numbers: |  |
|             |                |  |
| Job Number: |                |  |

# **Quantum**®

#### BACnet PIC Statement for Quantum® Subsystem Main Devices using Quantum<sub>®</sub> Version 2.7

#### Software License

| 369800b | З | 09.23.14 |
|---------|---|----------|
|         |   |          |

| Object Name                                          | Туре            | Instance                                | Read                             | Write                     | COV                   | Units                          | Min<br>PV                    | Max<br>PV                | Inactive<br>Text (0)          | Active<br>Text (1)        | State Text (Multi-State)                                                                                                    |
|------------------------------------------------------|-----------------|-----------------------------------------|----------------------------------|---------------------------|-----------------------|--------------------------------|------------------------------|--------------------------|-------------------------------|---------------------------|----------------------------------------------------------------------------------------------------|
| SystemName}<br>Instance}                             | DEVICE          | {Base} +<br>{System}<br>+ 1             | Х                                | -                         | —                     | —                              |                              | —                        | -                             | —                         | _                                                                                                    |
|                                                      | Notes: Th<br>pc | l<br>le System Nam<br>ortion of the bui | is the l<br>Iding, su            | l<br>logical n<br>ch as a | l<br>ame o<br>floor.∃ | l<br>f one of th<br>The Instar | l<br>ne Quantu<br>ice is the | l<br>ım⊚ syst<br>same as | l<br>em's subsy<br>the unique | stems that<br>Device II   | l.<br>It typically corresponds to a physical<br>D assigned to each subsystem.                                                                    |
| Aaster Loadshed<br>Enabled                           | BV              | 2                                       | X                                | X                         | Х                     | _                              | 0                            | 1                        | Disabled                      | Enabled                   | _                                                                                                    |
|                                                      | va<br>tu        | lue is set to En                        | abled, fo<br>ve their l          | r all are<br>ight leve    | as in tl              | he subsys                      | tem that                     | have loa                 | dshed allov                   | ved, any d                | ntrolled via load shedding. When this<br>limmable lights in each area that are<br>goal value. When Disabled, the lights w                        |
| Aaster Hyperion™<br>Enabled                          | BV              | 3                                       | X                                | Х                         | —                     |                                | 0                            | 1                        | Disabled                      | Enabled                   | _                                                                                                    |
|                                                      | cc<br>th        | nfigured, the H                         | yperion <sub>1</sub><br>e sun. W | M feature<br>hen the      | e will c<br>Maste     | ontrol the<br>r Hyperio        | Lutron®<br>n™ featur         | Sivoia⊛ (<br>e is set t  | QS roller sh<br>to Disabled,  | ades and<br>, in all area | L.<br>tum⊚ subsystem that have Hyperion™<br>set their level automatically depending o<br>as of the subsystem, the shades will not<br>ow sensors. |
| Roof-Mount Cloudy<br>Day Sensor:<br>Subsystem Status | BV              | 4                                       | X                                | X                         | _                     |                                | 0                            | 1                        | Dark                          | Sunny                     | _                                                                                                    |
|                                                      |                 | l                                       |                                  | wirod Cl                  | oudy [                | )av senso                      | r or a BM                    | S sveton                 | sensor is                     | used to ov                | <br>verride all Hyperion™ controlled shades i                                                                                                    |

BV = Binary-Value

(continued on next page)

{SystemName} is a text string defined in the Lutron® Quantum® system configuration software

{Instance} is a number defined in the Lutron® Quantum® system configuration software that is equal to the {Base} number + {System} number +1

{Base} is a 22-bit value set in the Lutron® Quantum® system configuration software (default 1760000)

{System} is an 8-bit value set in the Lutron® Quantum® system configuration software (0 to 127)

PV = Present-Value

# **LUTRON** SPECIFICATION SUBMITTAL

| <b>LUTRON</b> SPECIFICATIO | Page           |  |
|----------------------------|----------------|--|
| Job Name:                  | Model Numbers: |  |
|                            |                |  |
|                            |                |  |
| Job Number:                |                |  |

#### BACnet PIC Statement for Quantum® Subsystem Main Devices using Quantum<sub>®</sub> Version 2.7

#### Software License

369800b 4 09.23.14

| Object Name                | Туре                                                                                                    | Instance        | Read | Write | COV | Units | Min<br>PV | Max<br>PV | Inactive Text<br>(0) | Active Text (1) | State Text (Multi-State) |
|----------------------------|----------------------------------------------------------------------------------------------------|-----------------|------|-------|-----|-------|-----------|-----------|----------------------|-----------------|--------------------------|
| {TimeclockName}<br>Enabled | BV                                                                                                    | 1000 to<br>1999 | Х    | Х     | Х   |       | 0         | 1         | Disabled             | Enabled         | _                        |
|                            | <ul> <li>Notes: For each timeclock in the Quantum<sub>*</sub> system, there will be one instance number in the range from 1000 to 1999, that can either Enable or Disable that timeclock in the subsystem, or query its current enable state.</li> <li>Please note that for each such instance, there will be a corresponding instance at the same offset but within the range from 2000 to 2999, a (TimeclockName) Enable Command object, similar but with more functionality.</li> <li>Please note that if there are multiple subsystems, the instance number representing an individual timeclock appears in each subsystem's BACnet system device. To enable or disable the timeclock for all subsystems, write to the same instance number in each subsystem's BACnet system device.</li> <li>Write with 0 to Disable Permanently. The timeclock will no longer affect objects in the subsystem.</li> <li>Write with 1 to Enable Without Catch Up. The timeclock will affect objects in the subsystem as programmed, but only starting with future events.</li> <li>Read [TimeclockName] Enabled will return 0 (Disabled) if the last {TimeclockName} Enable Command was any of the following:</li> <li>Disable Until End of Day Without Catch Up</li> <li>Disable Until End of Day Without Catch Up</li> <li>Read {TimeclockName} Enabled will return 1 (Enabled) if the last {TimeclockName} Enable Command was any of</li> <li>Enable Without Catch Up</li> <li>Enable With Catch Up</li> <li>Enable With Catch Up</li> <li>Enable and Run Previous Event Only</li> </ul> |                 |      |       |     |       |           |           |                      |                 |                          |

BV = Binary-Value, MSV = Multi-State-Value

{TimeclockName} is a text string defined in the Lutron® Quantum® system configuration software

{VariableName} is a text string defined in the Lutron® Quantum® system configuration software

{VariableStateCount} is the number of states defined for this variable in the Lutron® Quantum® system configuration software

{StateName} is a text string defined in the Lutron® Quantum® system configuration software

PV = Present-Value

### **LUTRON** SPECIFICATION SUBMITTAL

| LUTRON SPECIFICATION | SUBMITTAL      | Page |
|----------------------|----------------|------|
| lob Name:            | Model Numbers: |      |
|                      |                |      |
| lah Numuhan          |                |      |
| lob Number:          |                |      |

#### BACnet PIC Statement for Quantum® Subsystem Main Devices using Quantum<sub>®</sub> Version 2.7

Software License

|                                             |                                                                                                    |                                                    |                                |                         |                               |                         |                       |                              |                            |                                                        | 369800b 5 09.23.14                                                                                                    |
|---------------------------------------------|----------------------------------------------------------------------------------------------------|----------------------------------------------------|--------------------------------|-------------------------|-------------------------------|-------------------------|-----------------------|------------------------------|----------------------------|--------------------------------------------------------|----------------------------------------------------------------------------------------------------|
| Object Name                                 | Туре                                                                                                    | Instance                                           | Read                           | Write                   | COV                           | Units                   | Min<br>PV             | Max<br>PV                    | Inactive<br>Text (0)       | Active<br>Text (1)                                     | State Text (Multi-State)                                                                                                    |
| {TimeclockName}<br>Enable Command           | MSV                                                                                                    | 2000 to<br>2999                                    | X                              | Х                       |                               |                         | 1                     | 6                            |                            | _                                                      | <ul> <li>1 = Disable Permanently</li> <li>2 = Disable Until End of Day Without Catch Up</li> <li>3 = Disable Until End of Day With Catch Up</li> <li>4 = Enable Without Catch Up</li> <li>5 = Enable With Catch Up</li> <li>6 = Enable and Run Previous Event Only</li> </ul> |
|                                             |                                                                                                    |                                                    |                                |                         |                               |                         |                       |                              |                            |                                                        | he range from 2000 to 2999, that can either Enable                                                                                                    |
|                                             | F                                                                                                    | 1999, a {Tim                                       | hat for (<br>eclockN           | each su<br>Iame} E      | ch inst<br>nabled             | ance, th<br>object,     | ere will<br>similar b | be a correspondent           | conding ins<br>functional  | stance at t<br>lity.                                   | he same offset but within the range from 1000 to                                                                                                    |
|                                             | 5                                                                                                    | subsystem's<br>subsystem's<br>WRITING:             | BACnet                         | system                  | devic                         | e. To ena               | ible or d             | isable the ti                | meclock fo                 | or all subsy                                           | g an individual timeclock appears in each<br>ystems, write to the same instance number in each                                                                                                    |
|                                             |                                                                                                    | Write with 1<br>Write with 2<br>which time it      | to Disat<br>will aff           | ole Until<br>ect obje   | End of<br>cts in <sup>r</sup> | f Day Wit               | hout Ca<br>ystem a    | tch Up. The<br>s programn    | timeclock<br>red, but on   | will not af<br>ly starting                             | the subsystem.<br>fect objects in the subsystem until midnight, at<br>with future events.<br>t objects in the subsystem until midnight, at which                                                                                                    |
|                                             | t<br>V                                                                                                    | time it will "c<br>whole time. T<br>Write with 4 t | atch up<br>Thereaft<br>to Enab | ", or set<br>ter, it wi | : objec<br>II affec           | ts in the<br>ct objects | subsyst<br>in the s   | em to the n<br>subsystem a   | et state tha<br>as program | at would h<br>med.                                     | ave obtained had the timeclock been enabled the bsystem as programmed, but only starting with                                                                                                    |
|                                             | future events.<br>Write with 5 to Enable With Catch Up. The timeclock will "catch up", or set objects in the subsystem to the net state that would have<br>obtained had the timeclock never been disabled (accounting for missed events for up to the last seven days). Thereafter, it will affect<br>objects in the subsystem as programmed.<br>Write with 6 to Enable and Run Previous Event Only. The timeclock will run only the single last scheduled event. Thereafter, it will affect                                                                                                    |                                                    |                                |                         |                               |                         |                       |                              |                            | up to the last seven days). Thereafter, it will affect |                                                                                                    |
|                                             | C<br>F<br>I                                                                                                    | objects in the<br>READING:<br>f timeclock s        | e subsys<br>state wa           | stem as<br>is last c    | progra                        | ammed.                  |                       |                              |                            |                                                        |                                                                                                    |
|                                             | <ul> <li>Disable Permanently</li> <li>Disable Until End of Day Without Catch Up</li> <li>Disable Until End of Day With Catch Up Read thereof will return the same (1, 2, or 3). If timeclock state was last changed by writing to {TimeclockName} Enable Command was any of:</li> <li>Enable Without Catch Up</li> <li>Enable With Catch Up</li> <li>Enable With Catch Up</li> <li>Enable and Run Previous Event Only Read thereof will return 4 (Enable Without Catch Up). If timeclock state was last changed by writing 0 to the {TimeclockName} Enabled instance, then read of {TimeclockName} Enable Command will return 1 (Disable Permanently).</li> </ul> |                                                    |                                |                         |                               |                         |                       |                              |                            |                                                        |                                                                                                    |
|                                             |                                                                                                    |                                                    |                                |                         |                               |                         |                       |                              |                            |                                                        |                                                                                                    |
|                                             |                                                                                                    |                                                    |                                |                         |                               |                         |                       |                              |                            |                                                        |                                                                                                    |
|                                             |                                                                                                    |                                                    | state wa                       | is last c               | hange                         | d by writ               | ing 1 to              |                              | ockName}                   | Enabled ir                                             | nstance, then read of {TimeclockName} Enable                                                                                                    |
| {VariableName}<br>Current Variable<br>State | MSV                                                                                                    | 4000 to<br>4999                                    | X                              | Х                       |                               |                         | 1                     | {Variable<br>State<br>Count} | _                          |                                                        | {StateName}                                                                                                    |
|                                             | p p                                                                                                    |                                                    | ) as con                       | figured                 | in the                        | Quantun                 |                       |                              |                            |                                                        | evaluation of conditional logic on button<br>as well as the state names, must be configured                                                                                                    |

BV = Binary-Value, MSV = Multi-State-Value

{TimeclockName} is a text string defined in the Lutron® Quantum® system configuration software

{VariableName} is a text string defined in the Lutron® Quantum® system configuration software

{VariableStateCount} is the number of states defined for this variable in the Lutron® Quantum® system configuration software

{StateName} is a text string defined in the Lutron® Quantum® system configuration software

PV = Present-Value

### **UTRON** SPECIFICATION SUBMITTAL

| <b>LUTRON</b> SPECIFICATIO | N SUBMITTAL    | Page |
|----------------------------|----------------|------|
| Job Name:                  | Model Numbers: |      |
|                            |                |      |
|                            |                |      |
| Job Number:                |                |      |